**AutoCAD Crack Full Product Key [Latest]**

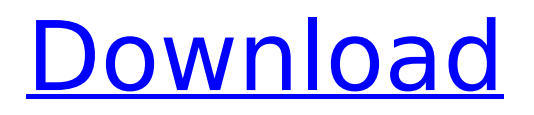

## **AutoCAD Crack + License Code & Keygen Free Download X64**

AutoCAD Full Crack is the de facto standard for drawing and modeling. Many of the user interfaces developed for other software packages rely on Autodesk's software, which allows them to work on any file supported by AutoCAD. About AutoCAD [ - ] [X] [X] [ - ] [X] [X] [ - ] [X] [X] [X] [ - ] [X] [ - ] [X] [X] [ - ] [X] [X] [ - ] [X] [X] [ - ] [X] [ - ] [X] [X] [ - ] [X] [X] [X] [ - ] [X] [X] [X] [ - ] [X] [X] [X] [ - ] [X] [X] [X] [X] [ - ] [X] [ - ] [X] [X] [ - ] [X] [X] [X] [ - ] [X] [X] [ - ] [X] [X] [ - ] [X] [X] [ - ] [X] [X] [ - ] [X] [X] [ - ] [X] [X] [ - ] [X] [X] [X] [ - ] [X] [X] [X] [ - ] [X] [X] [ - ] [X]  $[X] [- ] [X] [- ] [X] [X] [- ] [X]$ 

# **AutoCAD Crack+**

Vision AutoCAD LT (replacing AutoCAD Classic) has a designer module and drawing module. AutoCAD 2000–2011 In 2012, the product was rebranded as AutoCAD LT. AutoCAD LT 2019 AutoCAD LT 2019 is a cloudbased application for architectural, engineering, and construction (AEC) drafting. History AutoCAD was originally a Microsoft BASIC-based Microsoft DOS program called "AutoCAD 1.0". This first version was released in 1986 and could be used in standalone or Network mode. The first add-on, "AutoCAD Studio", was released for Microsoft Windows in 1987. With the release of AutoCAD 2.0 in 1989, support for Win32 was added. By 1990, many architectural and engineering firms, particularly those in the United States and other English-speaking countries, were already using the program in a network configuration. A popular feature of the program was the collaboration and sharing of drawings between the software and its user. This feature also allowed for quick sharing of drawings across multiple offices. By 1993, almost every architect, engineer, and construction manager in the United States was using the program. From 1987 to 1995, it was the only commercially available CAD software available for Macintosh systems. In 1994, Apple released a similar system called "Aperture". AutoCAD 2000 AutoCAD 2000 was the first major upgrade to the program, and was released in late 1999. The new software featured over 100 new features and was compatible with all previous AutoCAD files and models. The software was redesigned using a Windows Presentation Foundation (WPF) user interface. It also featured improved engineering, rendering, and Internet support. The release of AutoCAD 2000 marked a shift in the industry from 2D CAD to 3D CAD as 3D capabilities became more prevalent in the product. AutoCAD 2000 was named a finalist for the InfoWorld Productivity and Productivity Award 2000 in the "Desktop Productivity Tools" category. AutoCAD 2001 AutoCAD 2001 was released in late 2000 and marked the company's 10th anniversary. It was the first major upgrade of the program since the release of AutoCAD 2000. The release of AutoCAD 2001 marked the shift from "point-and-click" to a "drag and drop" approach to drawing. This new interface replaced the familiar menu af5dca3d97

## **AutoCAD Keygen**

From Autocad, go to File → Properties and select the external objects tab. Add the following values: \begingroup\fontseries{m}\selectfont \cmsObjOffset \objectcmsoffset \objectCMOffset \autocadoffset \autocadoffoffset \objectCMOffset \objectCMOffset \cmt \table \tables \thm \thms \chapter \chapternr umbering \pagenum \pagenumber \pageno \pagenonum \enumerate \enumnum \enumnumber \enumbering umnumber \chapterwith \pageref \section \sectionnum \sectionnumber \sectionnumnumber \itemize \itemno \itemnumber \enumerate \enumerate\* \enumerate\* \item

### **What's New In?**

Create your own and share professional results. Create your own custom color palette with predefined colors. Use the colors as a guide for a fine-tuned color palette in multiple formats. (video: 1:09 min.) Become more productive by creating your own color palettes. Select your favorite colors from your favorite design programs or scan your original files. Choose predefined color profiles from the color palette and create your own. Share your color palettes as part of your CAD workflow. (video: 1:09 min.) Increase your productivity even further by creating your own color palettes. Select your favorite colors from your favorite design programs or scan your original files. Choose predefined color profiles from the color palette and create your own. Share your color palettes as part of your CAD workflow. (video: 1:09 min.) Keyboard shortcuts for importing and annotating: Set your own keyboard shortcuts for fast and efficient editing. Set custom shortcuts for importing, annotating, and selecting objects. Set shortcuts for moving, rotating, and scaling of objects. (video: 1:28 min.) Rapidly work with lines, shapes, symbols, and text. Set shortcuts for changing linetypes, deleting, duplicating, moving, rotating, and scaling objects. Set shortcuts for importing, annotating, and selecting objects. (video: 1:47 min.) Increased controls for navigating in your drawings: Browse through your CAD files with a faster and more intuitive user interface. Navigate through drawings and open them as sub-views. Add, copy, and paste objects from other views. (video: 1:48 min.) Expand the functionality of contextual menus: Your personal design-space. No matter what you're working on, you can easily browse to the areas of your drawings you're most often working with. Select all objects in a single location and move, scale, and rotate them easily. (video: 2:06 min.) Work with web links, shape files, PDFs, JPEGs, and more: Use the newest online sharing technology to bring designs to life. Share web links, image files, shape files, and PDFs. Share them as static or interactive presentations. A click anywhere on the presentation opens the target file and places it in the current view. (video: 2:20 min.) Use modern online

## **System Requirements:**

A video card must be installed on your system for AForge to work correctly. For best performance on older systems, please use a video card that is DirectX 9 capable, but there is no issue on Vista or Windows XP if you install the driver via Catalyst Control Center (Display Drivers). For Windows XP: You must have installed the latest available driver (version 9.1.0.2 at the time of writing). You can get the latest version of the driver at

#### Related links:

<http://levitra-gg.com/wp-content/uploads/2022/08/brasah.pdf> <https://teenmemorywall.com/autocad-crack-with-keygen-download-for-windows/> https://us4less-inc.com/wp-content/uploads/AutoCAD\_Crack\_Keygen\_For\_LifeTime\_2022Latest.pdf https://cdn.lyv.style/wp-content/uploads/2022/08/10215639/AutoCAD\_Crack\_\_Keygen.pdf <https://secretcs2020.com/wp-content/uploads/2022/08/hyrdari.pdf> <https://www.ilmercatinodelleofferte.it/wp-content/uploads/2022/08/derimo.pdf> <https://www.tnrhcp.com/autocad-crack-torrent-download/> <http://lacasaalta.com/?p=16903> [https://sajjadkhodadadi.com/wp-content/uploads/2022/08/AutoCAD\\_\\_Crack\\_\\_Download\\_X64\\_April2022.pdf](https://sajjadkhodadadi.com/wp-content/uploads/2022/08/AutoCAD__Crack__Download_X64_April2022.pdf) <https://dottoriitaliani.it/ultime-notizie/rimedi-naturali/autocad-23-0-crack-with-key/> <http://jwmarine.org/autocad-24-0-download-latest-2022/> <http://khushiyaonline.com/advert/autocad-crack-keygen-free-download-april-2022/> <https://rabota-ya.ru/wp-content/uploads/2022/08/neptake.pdf> <https://josebonato.com/autocad-23-1-crack-latest-2022/>

<https://kazacozum.com/wp-content/uploads/2022/08/keysave.pdf>